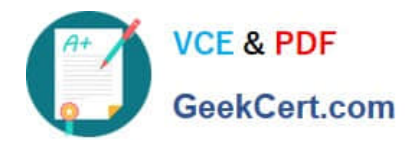

# **NS0-159Q&As**

NetApp Certified Data Administrator, ONTAP

## **Pass NetApp NS0-159 Exam with 100% Guarantee**

Free Download Real Questions & Answers **PDF** and **VCE** file from:

**https://www.geekcert.com/ns0-159.html**

100% Passing Guarantee 100% Money Back Assurance

Following Questions and Answers are all new published by NetApp Official Exam Center

**C** Instant Download After Purchase

**83 100% Money Back Guarantee** 

- 365 Days Free Update
- 800,000+ Satisfied Customers

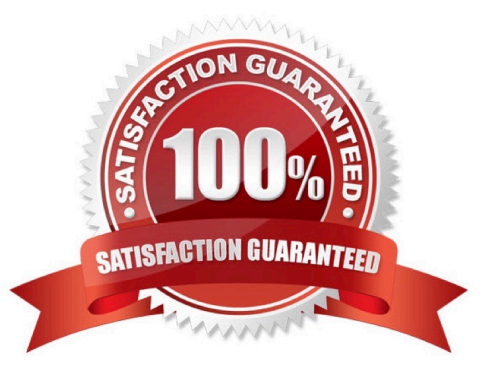

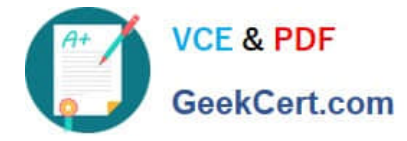

#### **QUESTION 1**

When a storage QoS policy is configured, which two metrics are configured with a maximum limit? (Choose two.)

- A. TOPS
- B. latency
- C. MBps
- D. concurrent connections

Correct Answer: BD

#### **QUESTION 2**

Click the Exhibit button.

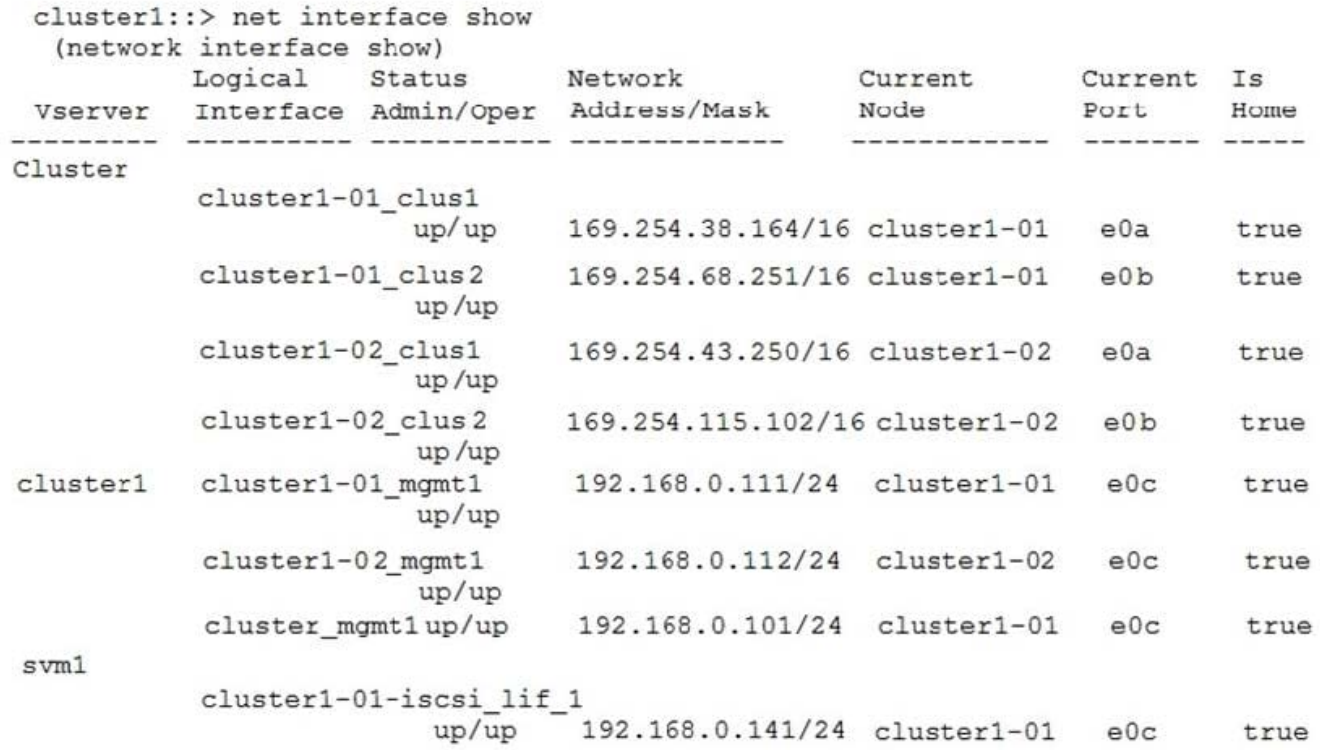

Referring to the exhibit, which physical are hosting the cluster interconnect interfaces on the nodes in Cluster1?

A. e0a and e0e

B. e0a and e0b

- C. e0b and e0c
- D. e0c and e0a

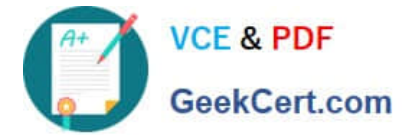

Correct Answer: B

#### **QUESTION 3**

You want to configure Active Directory authentication for a cluster. You have performed the following actions:

-created the SVM,

-joined the SVM to Active Directory,

created the domain tunnel.

You attempt to log in to the cluster as an Active Directory user but access is denied.

How would you solve this problem?

A.

-

Create a custom role that allow Active Directory tunneling.

B.

Create a cluster user account with the same username and password as the Active Directory user.

C.

Create an Active Directory user account on the cluster.

D.

Create a cluster user account within Active Directory.

Correct Answer: C

#### **QUESTION 4**

Which three configurations does ONTAP Select support? (Choose four.)

- A. 2-node cluster hosting NAS and iSCSI
- B. 3-node cluster hosting NAS and iSCSI
- C. single-node cluster hosting NAS and iSCSI
- D. 4-node cluster hosting NAS and iSCSI
- E. 6-node cluster hosting NAS and iSCSI

Correct Answer: ACDE

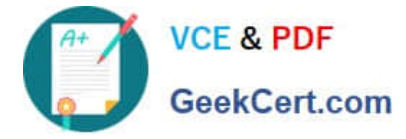

### **QUESTION 5**

Which three objects are restorable from a FlexVol Snapshot copy? (Choose three.)

- A. FlexVol volume
- B. file
- C. NFS export
- D. LUN
- E. qtree

Correct Answer: ABD

[NS0-159 VCE Dumps](https://www.geekcert.com/ns0-159.html) [NS0-159 Practice Test](https://www.geekcert.com/ns0-159.html) [NS0-159 Exam Questions](https://www.geekcert.com/ns0-159.html)